## Министерство науки и высшего образования Российской Федерации Федеральное государственное бюджетное образовательное учреждение высшего образования «Смоленский государственный университет»

Кафедра дизайна архитектурной среды и технической графики

«Утверждаю» Проректор по учебнометодической работе Устименко Ю.А. «05» сентября 2019 г.

## **Рабочая программа дисциплины Б1.В.04 Инженерная графика**

Направление подготовки: **08.03.01 Строительство** Направленность (профиль): **Промышленное и гражданское строительство** Форма обучения: очная  $Kypc - 1$ Семестр – 2 Всего зачетных единиц –2,часов – 72

Форма отчетности: зачет – 2 семестр

Программу разработал кандидат педагогических наук, доцент Жахова И.Г.

Одобрена на заседании кафедры «29» августа 2019 г., протокол № 1

Заведующий кафедрой

Смоленск 2019

## **1. Место дисциплины в структуре ОП**

Дисциплина Б1.В.04 «Инженерная графика» относится к дисциплинам части, формируемой участниками образовательных отношений, программы бакалавриата по направлению «Строительство». Изучение курса базируется на знаниях, полученных при изучении дисциплины Б1.В.03 «Черчение». В результате освоения дисциплины Б1.В.04 «Инженерная графика» студенты приобретают знания оклассификации чертежей, составе чертежа, видах изображений на чертежах, правилах их выполнения и оформления. Это необходимо для освоения учебного курса Б1.В.05 «Архитектурно-строительное черчение». В результате освоения учебной дисциплины Б1.В.04 «Инженерная графика» у обучаемых формируется и развивается умение работать с чертежно-графической информацией.

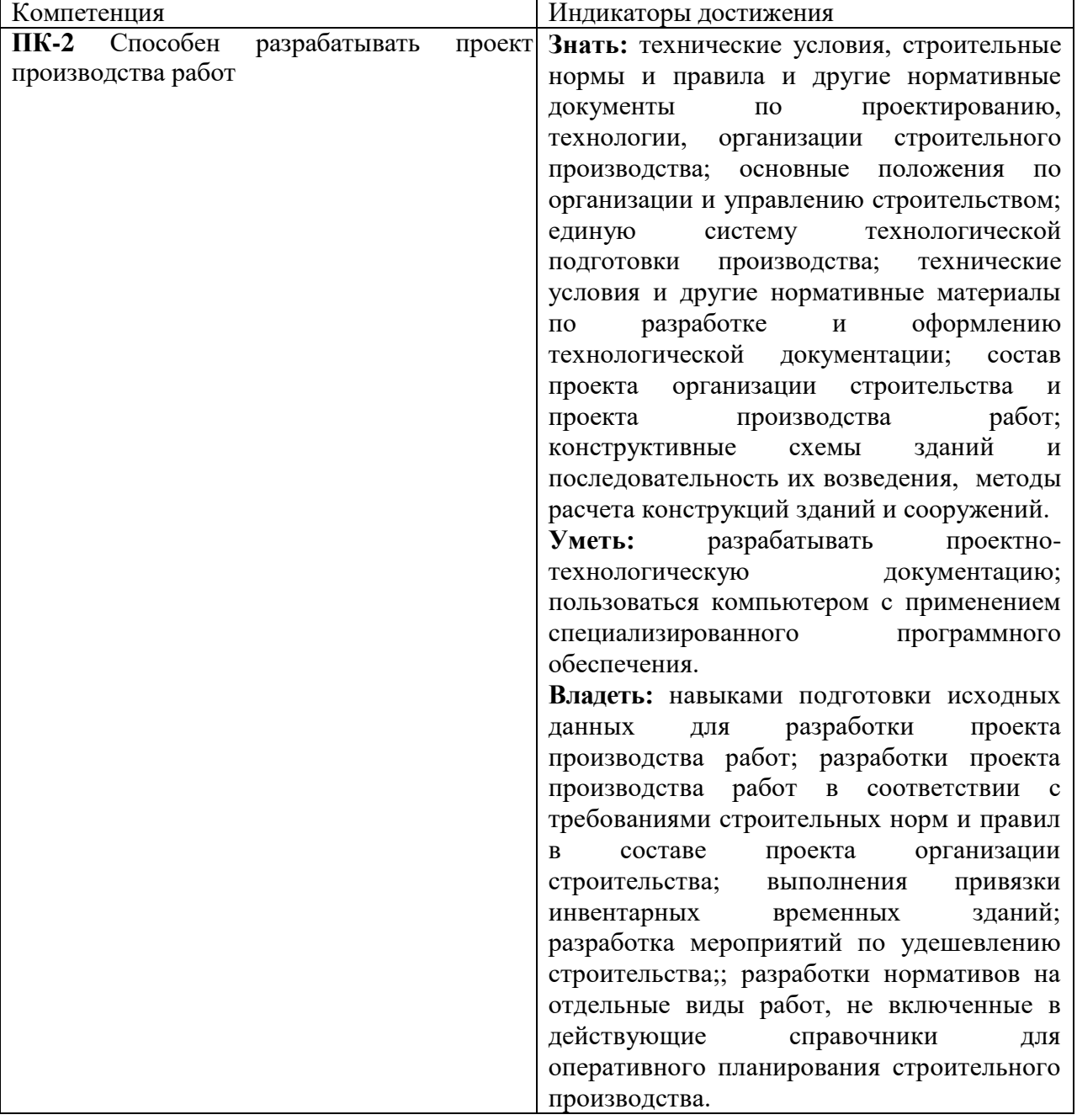

#### **2. Планируемые результаты обучения по дисциплине**

#### **3. Содержание дисциплины**

#### Раздел 1. Изображения на чертежах

Получение изображений на чертежах. Классификация изображений. Виды. Основные виды. Системы расположения видов на чертеже. Обозначение видов. Дополнительные виды. Местные виды. Особенности расположения на чертеже и обозначения дополнительных и местных видов. Построение чертежа по наглядному изображению детали, по модели. Построение третьего вида по двум данным. Сечения. Наложенные и вынесенные сечения. Обозначения сечений. Расположение на чертеже. Нанесение размеров. Построение чертежа, содержащего сечения. Разрезы. Классификация разрезов. Соединение вида и разреза. Нанесение размеров на чертеже, содержащим разрезы. Построение разрезов на чертеже. Разрезы в аксонометрии. Построение разрезов на наглядном изображении. Чтение чертежей.

#### Раздел 2. Виды соединений

Виды соединения деталей. Разъемные и неразъемные виды соединений. Резьба. Изображение резьбы на чертежах. Изображение резьбовых соединений. Резьбовые соединения: болтовое, шпилечное, винтовое. Соединение сваркой. Изображение сварных соединений. Соединение заклепками. Изображение заклепочного соединения на чертеже.

Раздел 3. Сборочный чертеж

Назначение и состав сборочного чертежа. Изображения на сборочном чертеже. Особенности нанесения размеров. Оформление сборочного чертежа. Спецификация. Выполнение сборочного чертежа. Составление спецификации. Чтение сборочного чертежа.

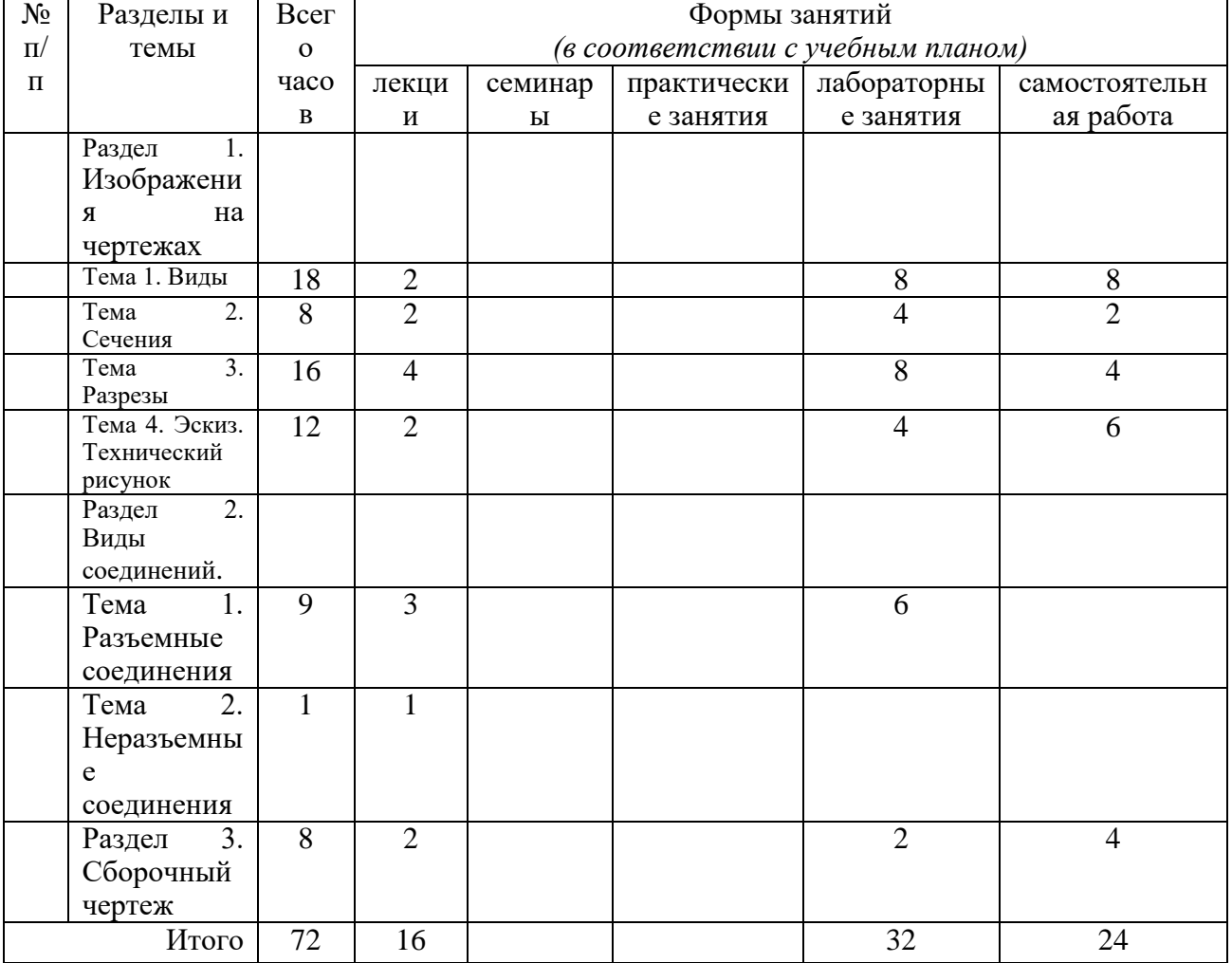

**4. Тематический план**

#### **5. Виды образовательной деятельности Занятия лекционного типа**

#### Раздел 1. Изображения на чертежах

**Лекция № 1.**Виды: основные, дополнительные, местные. Главный вид. Системы расположения видов на чертеже. Обозначение видов. Дополнительные виды. Местные виды. Особенности расположения на чертеже и обозначения дополнительных и местных видов. Построение чертежа по наглядному изображению детали, по модели. Построение третьего вида по двум данным.

**Лекция № 2.** Сечения. Сечения: определение, область применения, виды сечений. Графические способы изображения материалов на сечениях. Обозначение сечений. Условности и упрощения на сечениях.

Наложенные и вынесенные сечения. Обозначения сечений. Расположение на чертеже. Нанесение размеров. Построение чертежа, содержащего сечения.

**Лекция № 3-4.**Разрезы: назначение, содержание, определение правила обозначения разрезов. Классификация разрезов и их расположение на чертеже. Условности и упрощения на разрезах. Соединение вида и разреза. Нанесение размеров на чертеже, содержащим разрезы. Построение разрезов на чертеже. Разрезы в аксонометрии. Построение разрезов на наглядном изображении. Разрезы в аксонометрии. Построение разрезов на наглядном изображении. Чтение чертежей, содержащих разрезы.

**Лекция № 5.**Эскиз: назначение, последовательность выполнения. Технический рисунок: определение и область применения. Способы передачи объема на техническом рисунке.

#### Раздел 2. Виды соединений

**Лекции № 6-7.** Виды соединения деталей. Разъемные и неразъемные виды соединений. Резьба. Изображение резьбы на чертежах. Изображение резьбовых соединений. Резьбовые соединения: болтовое, шпилечное, винтовое. Конструктивное, упрощенное, условное изображения резьбовых соединений. Соединение сваркой. Изображение сварных соединений. Соединение заклепками. Изображение заклепочного соединения на чертеже.

#### Раздел 3. Сборочный чертеж

**Лекция № 8**. Сборочный чертеж. Назначение и состав сборочного чертежа. Изображения на сборочном чертеже. Особенности нанесения размеров. Оформление сборочного чертежа. Спецификация. Выполнение сборочного чертежа. Составление спецификации. Чтение сборочного чертежа.

#### **Занятия семинарского типа**

#### **Лабораторные занятия**

Основной формой работы на лабораторных занятиях является построение графических работ, выполняемых на форматах А3 с помощью чертежных инструментов.

**Занятие 1-2.**Изображения на чертежах: основные виды. (4 час.)

 Выполнение графической работы №1 «Построение чертежей деталей, содержащих основные виды».

Задание:

- деталь 1: построить три вида по наглядному изображению детали, нанести размеры, оформить чертеж

- деталь 2: построить чертеж детали, содержащий три вида, по двум проекциям, нанести размеры, оформить чертеж

**Занятие 3-4.**Изображения на чертежах: дополнительные и местные виды. (4 час.)

Выполнение графической работы № 2 «Чертеж детали, содержащий основные, дополнительные и местные виды».

Задание: по наглядному изображению детали построить чертеж, определив необходимое количество изображений – видов (основные, дополнительные, местные), нанести размеры, оформить чертеж.

**Занятия 5-6.**Изображения на чертежах: сечения (4 час.)

Выполнение графической работы № 3 «Построение чертежа детали, содержащего сечения».

Задание: построить чертеж детали, заменив вид слева целесообразными сечениями. Нанести размеры. Оформить чертеж.

**Занятия 7-8.**Изображения на чертежах: простые разрезы (4 час.)

Выполнение графической работы № 4 «Простые разрезы».

Задание: построить чертеж детали, применив целесообразные разрезы, построить изометрическую проекцию детали с целесообразным вырезом, нанести размеры, оформить чертеж.

**Занятия 9-10.**Изображения на чертежах: разрезы, соединение вида и разреза (4 час.)

Выполнение графической работы № 5 «Соединением части вида и части разреза на чертеже детали»

Задание: построить чертеж детали, применив целесообразные разрезы, построить изометрическую проекцию детали с целесообразным вырезом, нанести размеры, оформить чертеж.

## **Занятия 11-12.**Эскиз. Технический рисунок. (4 час.)

Выполнение графической работы № 6 «Построение эскиза и технического рисунка детали»

Задание: построить эскиз и технический рисунок детали, нанести размеры, оформить чертеж. Выполнить светотеневую моделировку поверхности детали.

#### **Занятия 13-16.**Виды соединений (8 час.)

Выполнение графической работы № 7 «Построение сборочного чертежа, содержащего резьбовые соединения».

Задание: построить чертеж сборочной единицы в двух проекциях. Выполнить изображения болтового, шпилечного и винтового соединений, нанести номера позиций, размеры, обвести чертеж, составить спецификацию.

#### **Самостоятельная работа**

Отдельные этапы построения в графических работах и оформление чертежа вынесены на самостоятельную работу:

**Графическая работа № 1** «Построение чертежей деталей, содержащих основные виды»

Содержание работы: завершение построений проекций детали 2, построение изометрической проекции детали 2, нанесение размеров, обводка и оформление чертежа (4 часа).

**Графическая работа № 2**«Чертеж детали, содержащий основные, дополнительные и местные виды»

Содержание работы: нанесение размеров, обозначение изображений, обводка и оформление чертежа (4 час)

#### **Графическая работа № 3** «Построение чертежа детали, содержащего сечения».

Содержание работы: выполнение штриховки изображений, обозначение сечений, нанесение размеров, обводка и оформление чертежа (2 часа).

## **Графическая работы № 4** «Простые разрезы»

Содержание работы: построение выреза на изометрической проекции детали, нанесение размеров, выполнение обозначений, обводка и оформление чертежа (2 часа)

**Графическая работа № 5** «Соединение части вида и части разреза на чертеже детали»

Содержание работы:построение выреза на изометрической проекции детали, нанесение размеров, обводка и оформление чертежа (2 часа)

#### **Графическая работа № 6** «Построение эскиза и технического рисунка детали»

Содержание работы: нанесение размеров, выполнение светотеневой моделировки поверхности детали, обводка и оформление чертежа (6 часов)

**Графическая работа № 7** «Построение сборочного чертежа, содержащего резьбовые соединения».

Содержание работы: нанесение размеров, выполнение спецификации, обводка и оформление чертежа (4 часа)

## **6. Критерии оценивания результатов освоения дисциплины (модуля)**

#### 6.1. Оценочные средства и критерии оценивания для текущей аттестации

Текущая аттестация проводится оцениванием построений, выполненных в графических работах.Работы проверяются и подписываются преподавателем в семестре. Графическая работа считается выполненной, если студент успешно применяет законы построения изображений в решении конкретных графических задач и грамотно выполняет оформление чертежа. Графическая работа защищается студентом.

## ВОПРОСЫ ДЛЯ ПОДГОТОВКИ К ЗАЩИТЕ ГРАФИЧЕСКИХ РАБОТ

Графическая работа № 1«Построение чертежей деталей, содержащих основные виды»

#### 1. Какое изображение называется видом?

- 2. Чем вид отличается от проекции
- 3. Какой вид называется основным? Сколько основных видов? Назовите их.
- 4. Какой вид называется главным? Какое изображение принимают за главный вид?

5. Покажите порядок расположения видов в европейской системе.

6. Расскажите о порядке обозначения видов. В каких случаях виды нужно обозначать?

## Графическая работа № 2 «Чертеж детали, содержащий основные, дополнительные и местные виды»

1. Какой вид называется дополнительным? В каком случае он применяется?

- 2. Какой вид называется местным? В каком случае он применяется?
- 3. Может ли дополнительный вид быть местным?

4. Как может располагаться дополнительный вид на чертеже по отношению к главному виду?

5. Расскажите о порядке обозначения дополнительных видов. В каких случаях дополнительные и местные виды нужно обозначать?

Графическая работа № 3 «Построение чертежа детали, содержащего сечения»

1. Какое изображение называется сечением?

2. Назовите виды сечений в зависимости от их расположения на чертеже. Какой вид сечения рекомендуется применять?

3. Какой линией вычерчивается контур вынесенного, наложенного сечений?

4. Поясните порядок обозначения сечений. В каком случае сечения можно не обозначать?

- 5. Поясните алгоритм построения сечений.
- 6. Как графически обозначить на чертеже материалы в сечениях?
- 7. Какие размеры предпочтительно выносить на изображения сечений?

#### Графическая работы № 4 «Простые разрезы»

1. Какое изображение называется разрезом?

2. Назовите виды разрезов зависимости от расположения секущей плоскости, количества секущих плоскостей, полноты выполнения изображения. Какой вид разрезов рекомендуется применять?

3. Поясните порядок обозначения разрезов. В каком случае разрезы можно не обозначать?

5. Поясните алгоритм построения простых разрезов.

6. Как определить удаляемую часть детали в изометрии?

- 7. Как построить вырез в изометрии?
- 8. Как выполнить штриховку в изометрии?

Графическая работа № 5 «Соединение части вида и части разреза на чертеже детали»

1. Перечислите варианты соединения изображений вида и разреза.

2. Поясните, в чем особенность изображения вида при соединении вида и разреза на одном изображении.

3. Поясните, в чем особенность изображения разреза при соединении вида и разреза на одном изображении.

4. Поясните, в чем особенность нанесения размеров при соединении вида и разреза на одном изображении.

5. Особые случаи выполнения разрезов.

Графическая работа № 6 «Построение эскиза и технического рисунка детали»

1. Что такое эскиз?

2. Какое изображение называется техническим рисунком?

3. Расскажите о способах выполнения светотеневой моделировки поверхностей.

# Графическая работа № 6 «Построение сборочного чертежа, содержащего резьбовые

соединения»

- 1. Перечислите способы соединения деталей.
- 2. Какие соединения называют разъемными? Перечислите их.
- 3.Какие соединения называют неразъемными? Приведите примеры.
- 4. Как изображают резьбовые соединения на чертеже?
- 5. Какой чертеж называют сборочным?

6. Особенности содержания и оформления сборочного чертежа.

## **Критерии оценивания ответов студентов при защите графических работ**

*Удовлетворительно* выставляется, если студент владеет терминологией, поясняет последовательность построений, умеет применять теоретические положения дисциплины к решению учебной задачи.

*Неудовлетворительно* выставляется, если студент не владеет терминологией, не знает последовательность построений, не умеет применять теоретические положения дисциплины к решению учебной задачи.

## **Критерии оценивания графических работ**

*Удовлетворительно*выставляется приналичии всех построений, предусмотренных заданием, выполнении построений и их обосновании в соответствии с основными теоретическими положениями дисциплины, исполнении и оформлении чертежа в соответствии с требованиями ЕСКД.

*Неудовлетворительно*выставляется в случае невыполненного объема задания по графической работе либо при наличии серьезных ошибок в построениях, связанных с нарушениями основных теоретических положений дисциплины, исполнении и оформлении чертежа с грубыми нарушениями требованиями ЕСКД.

6.2. Оценочные средства и критерии оценивания для промежуточной аттестации Контроль знаний по курсу проводится на зачете. На зачетное занятие студент представляет выполненную в течение семестра подшивку (портфолио) графических работ.

#### **Содержание портфолио**

Портфолио студента включает следующие графические работы: Графическая работа № 1 «Построение чертежей деталей, содержащих основные виды»

Графическая работа № 2 «Чертеж детали, содержащий основные, дополнительные и местные виды»

Графическая работа № 3 «Построение чертежа детали, содержащего сечения»

Графическая работы № 4 «Простые разрезы»

Графическая работа № 5 «Соединение части вида и части разреза на чертеже детали»

Графическая работа № 6 «Построение эскиза и технического рисунка детали»

Графическая работа № 7 «Построение сборочного чертежа, содержащего резьбовые соединения»

## **Требования к выполнению портфолио**

В портфолио должны быть представлены все учебные работы студентов, выполненные в течение изучения дисциплины и предусмотренные рабочей программой.

- 1. Портфолио должно быть представлено в бумажном варианте.
- 2. Формат работ А3.
- 3. Работы сшиты в порядке изучения тем курса.
- 4. Титульный лист оформлен по установленному образцу.

#### **Критерии оценки портфолио**

*Зачтено* выставляется при наличии всех учебных работ, предусмотренных рабочей программой, показывающих уровень формирования профессиональных компетенций студента.

*Не зачтено* выставляется, если не представлено портфолио со всеми учебными работами, предусмотренными рабочей программой, показывающих уровень формирования профессиональных компетенций студента.

## **7. Перечень основной и дополнительной учебной литературы 7.1. Основная литература**

1. Чекмарев, А. А. Начертательная геометрия и черчение : учебник для прикладного бакалавриата / А. А. Чекмарев. — 6-е изд., испр. и доп. — М. : Издательство Юрайт, 2018. — 465 с. — (Серия : Бакалавр. Прикладной курс). — ISBN 978-5-534-00723-7. — Режим доступа :

2. Чекмарев, А. А. Инженерная графика : учебник для прикладного бакалавриата / А. А. Чекмарев. — 12-е изд., испр. и доп. — М. : Издательство Юрайт, 2018. — 381 с. — (Серия : Бакалавр. Прикладной курс). — ISBN 978-5[-www.biblio-online.ru/book/58CD4664-C96E-](http://www.biblio-online.ru/book/58CD4664-C96E-%20ABA-A000-12F5080C223D)[ABA-A000-12F5080C223D5](http://www.biblio-online.ru/book/58CD4664-C96E-%20ABA-A000-12F5080C223D)34-02521-7. — Режим доступа : [www.biblio](http://www.biblio-online.ru/book/10544367-3D61-49CA-9007-67CC16223510)[online.ru/book/10544367-3D61-49CA-9007-67CC16223510](http://www.biblio-online.ru/book/10544367-3D61-49CA-9007-67CC16223510)

3. Чекмарев, А. А. Черчение. Справочник : учебное пособие для прикладного бакалавриата / А. А. Чекмарев, В. К. Осипов. — 9-е изд., испр. и доп. — М. : Издательство Юрайт, 2017. — 351 с. — (Серия : Бакалавр. Прикладной курс). — ISBN 978-5-534-04749- — Режим доступа : [www.biblio-online.ru/book/27903A20-0583-4F7B-AF4D-1778CD78D3B6](http://www.biblio-online.ru/book/27903A20-0583-4F7B-AF4D-1778CD78D3B6)

## **7.2. Дополнительная литература**

1. Боголюбов С.Н. Индивидуальные задания по курсу черчения. – М.: «Высшая школа». 1989.

2.Барсуков П.В. Строительное черчение: Учебник для проф.-техн. учебн. завед.- М.: Высшая школа – 2002.

9. ГОСТ 21.101 – 97, СПДС. Основные требования к проектной и рабочей документации. – М, 1998.

10. ГОСТ 21.104 – 93, СПДС. Условные графические изображения и обозначения элементов генеральных планов и транспорта. – М, 1998.

11. ГОСТ 2.301 – 68, ЕСКД. Общие правила выполнения чертежей. – М, 1983.

12. ГОСТ 21.501 – 93, СПДС. Правила выполнения архитектурно-строительных чертежей. – М, 1998.

#### **7.3.Перечень ресурсов информационно-телекоммуникационной сети «Интернет»**

[zaharovvj.blogspot.ru](http://zaharovvj.blogspot.ru/#_blank)[›2011/12/blog-post.html](http://yandex.ru/clck/jsredir?from=yandex.ru%3Byandsearch%3Bweb%3B%3B&text=&etext=1274.3gefSIfw01ngu-as0DoT48SH3LpqQ4uzepbVOXkvc3j9O7IXnxld0JlqqhRo3H40sXlWSd3JIqf6rlz5NHMoWXqbLGUZRz7Vz5OEWA_Q-SbuOpccXRu5xqi5vASBror1.e3152fbbd6fcf2f6c267e8b63331b4051cf3e58b&uuid=&state=PEtFfuTeVD4jaxywoSUvtJXex15Wcbo_xe6zfTZA2L39I_pdoHWlT5dsliJOD6Z-&data=UlNrNmk5WktYejR0eWJFYk1LdmtxdlZKUUFxTUZnX1J2QTFNUEdlSXJRaUNDWjJsVDBRYXp3LUxDbmZYZXVqcVFseFNYdTh4OTJiTXZ1THBMS25YLWt4dVdhSDhsZ2U1SHFTTEoxLTVtZkUtWWZHVTNKdWltdnJocTZ6emRqa05CUzJ5RlpCc09DSm5GaUpWZE54UV93&b64e=2&sign=cc779de5ebee45f352ca22bcd9bb584b&keyno=0&cst=AiuY0DBWFJ5Hyx_fyvalFOtGQJsPmeaGov1V3LAtJl99ocm2xJ3O0r91DJ3rMD_tgRd99GsaUsI7dLPIi-oa8a6-8j4um59t97pPJfLzt9FL-uEXNUZicqYZnjZ_Rpx1J3uS0GIH-8R9P8_WIumgy6eo3TU_ZwQTEHiN7LS2mAAcn7j5r7UmZOue7jfWhsc26VBPzAQQ-2IobvhfUDx8oGyXO0IdEUYNVDt1R05fG_OpvuOQtmJPcrazICXNjyqGCSuw9Vwnoa6w_15K_Q8WRg&ref=orjY4mGPRjk5boDnW0uvlpAgqs5Jg3qugxMaS29Lcl601X-AwSsGDNAFAcHlK1qwTtlD-HmC_6aCP1c3E3SEuw1QhnthtnmWmfbFk6F9vV_QD3e_45wMqBQcjaD0JfN-blT0L4RfPpwItjdygvaHf_HZjEcz8XbE5CeY1w22-8GwGr2nq7nDubQUCQ3LotOFnYrUv14jyaIiWSoQQpVVrf2Oe9kDwVTbp1tbO4TSsIcGlK0eVLOwscsRbcih0eGMZcJZ94PvUaAgC2KPOlblAcMv0dX_sJQ4&l10n=ru&cts=1482085802874&mc=2.9139770731827523#_blank) Решение занимательных задач [nsportal.ru](http://nsportal.ru/#_blank)[›Школа›](http://nsportal.ru/shkola#_blank)[Технология](http://nsportal.ru/shkola/tekhnologiya/library#_blank)[›…/zanimatelnoe-cherchenieВ](http://yandex.ru/clck/jsredir?from=yandex.ru%3Byandsearch%3Bweb%3B%3B&text=&etext=1274.3gefSIfw01ngu-as0DoT48SH3LpqQ4uzepbVOXkvc3j9O7IXnxld0JlqqhRo3H40sXlWSd3JIqf6rlz5NHMoWXqbLGUZRz7Vz5OEWA_Q-SbuOpccXRu5xqi5vASBror1.e3152fbbd6fcf2f6c267e8b63331b4051cf3e58b&uuid=&state=PEtFfuTeVD4jaxywoSUvtB2i7c0_vxGdK36K8R-3EBWXJ0aR4KoyxnsLMaOeOxWx29V2BIXK7Z0UzPzwCabhn3QbnSWaLIDL&data=UlNrNmk5WktYejR0eWJFYk1Ldmtxc3Q2MzdXOFJ0SHVZSDJ5R29YZldGQ2otNVA4QlFlZEM3X2pXVzNMR3BDTFJIcUpGLTJ2S1BHRWo3ZkNabEZyYkh5TG5QM3dVMWxLYXNSeXA0dWRaVWpXLVFNakVkQlNsQWUyWDJOMC00NWRCT0NYYTNQMTBjV0YwbzhHblh3dHllM1hBQThKZl9wUFgzWFB6ekdMMXUtV3g0NTNjTUdWMFE1UDd5QUwzMDRX&b64e=2&sign=76e775db43c60e8cb2547df588fd27b3&keyno=0&cst=AiuY0DBWFJ5Hyx_fyvalFOtGQJsPmeaGov1V3LAtJl99ocm2xJ3O0r91DJ3rMD_tgRd99GsaUsI7dLPIi-oa8a6-8j4um59t97pPJfLzt9FL-uEXNUZicqYZnjZ_Rpx1J3uS0GIH-8R9P8_WIumgy6eo3TU_ZwQTEHiN7LS2mAAcn7j5r7UmZOue7jfWhsc26VBPzAQQ-2IobvhfUDx8oGyXO0IdEUYNVDt1R05fG_OpvuOQtmJPcrazICXNjyqGCSuw9Vwnoa6w_15K_Q8WRg&ref=orjY4mGPRjk5boDnW0uvlpAgqs5Jg3qugxMaS29Lcl601X-AwSsGDNAFAcHlK1qwTtlD-HmC_6aCP1c3E3SEuw1QhnthtnmWmfbFk6F9vV_QD3e_45wMqBQcjaD0JfN-blT0L4RfPpwItjdygvaHf_HZjEcz8XbE5CeY1w22-8GwGr2nq7nDubQUCQ3LotOFnYrUv14jyaIiWSoQQpVVrf2Oe9kDwVTbp1tbO4TSsIcGlK0eVLOwscsRbcih0eGMZcJZ94PvUaAgC2KPOlblAcMv0dX_sJQ4&l10n=ru&cts=1482085858401&mc=3.9677201004744993#_blank)икторина «Занимательное черчение»

## **8. Материально-техническое обеспечение**

Рабочие столы, стулья, классная доска, магнитная доска, набор инструментов для работы на доске, модель трехгранного угла, проектор.

Раздвижная классная доска, магнитная доска, рабочие столы, стулья, кульманы, электрофицированный стенд со справочной информацией по темам «Типы линий», «Чертежный шрифт», «Основная надпись», «Нанесение размеров», стенды по темам «Алгоритм построения чертежа детали», стеллажи с моделями геометрических тел, деталей, шкафы для хранения пособий по всем темам курса.

Учебные плакаты по темам «Виды», «Сечения», «Разрезы», «Виды соединений», «Сборочный чертеж» (фонд кафедры)

Аудитория для самостоятельной работы - читальный зал (библиотека СмолГУ), учебная мебель (36 посадочных мест), компьютерный класс с выходом в сеть Интернет (12 компьютеров)

# **9.Программное обеспечение**

KasperskyEndpointSecurity для бизнеса Стандартный АО «Лаборатория Касперского», лицензия 1FB6-161215-133553-1-6231

Microsoft Open License, лицензия 49463448 всоставе:

1. Microsoft Windows Professional 7 Russian

2.Microsoft Office 2010 Russian

## ДОКУМЕНТ ПОДПИСАН электронной подписью

Сертификат: 03B6A3C600B7ADA9B742A1E041DE7D81B0 Владелец: Артеменков Михаил Николаевич Действителен: с 04.10.2021 до 07.10.2022